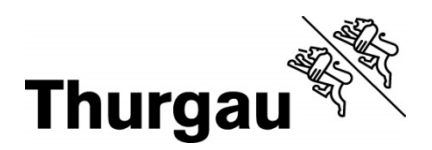

Formular

**1**

# Anmeldung zur **Aufnahmeprüfung 2020**

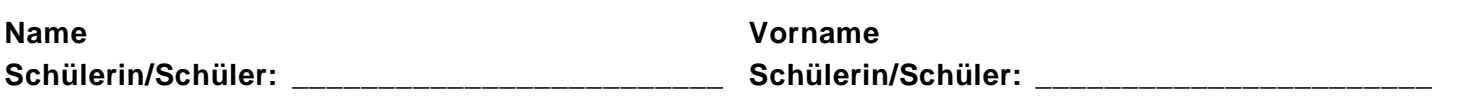

*Bitte kreuzen Sie nachfolgend Ihre aktuelle Schule und Ihr Ziel an:* 

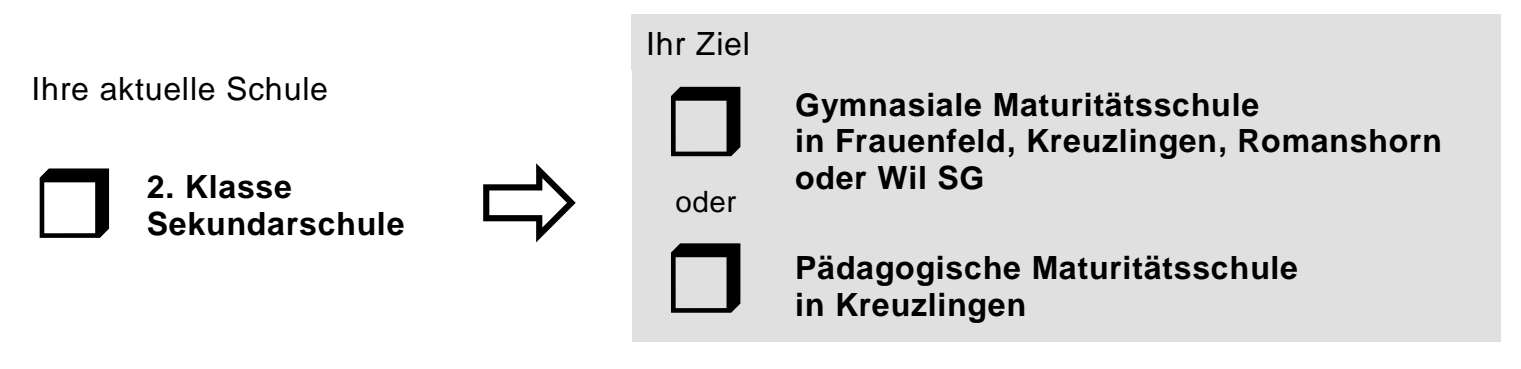

*Wenn die Angaben für Sie nicht zutreffen, wählen Sie bitte ein anderes Formular!*

*Hier die kopierten Seiten Ihrer ID beziehungsweise Ihres Passes aufkleben!* 

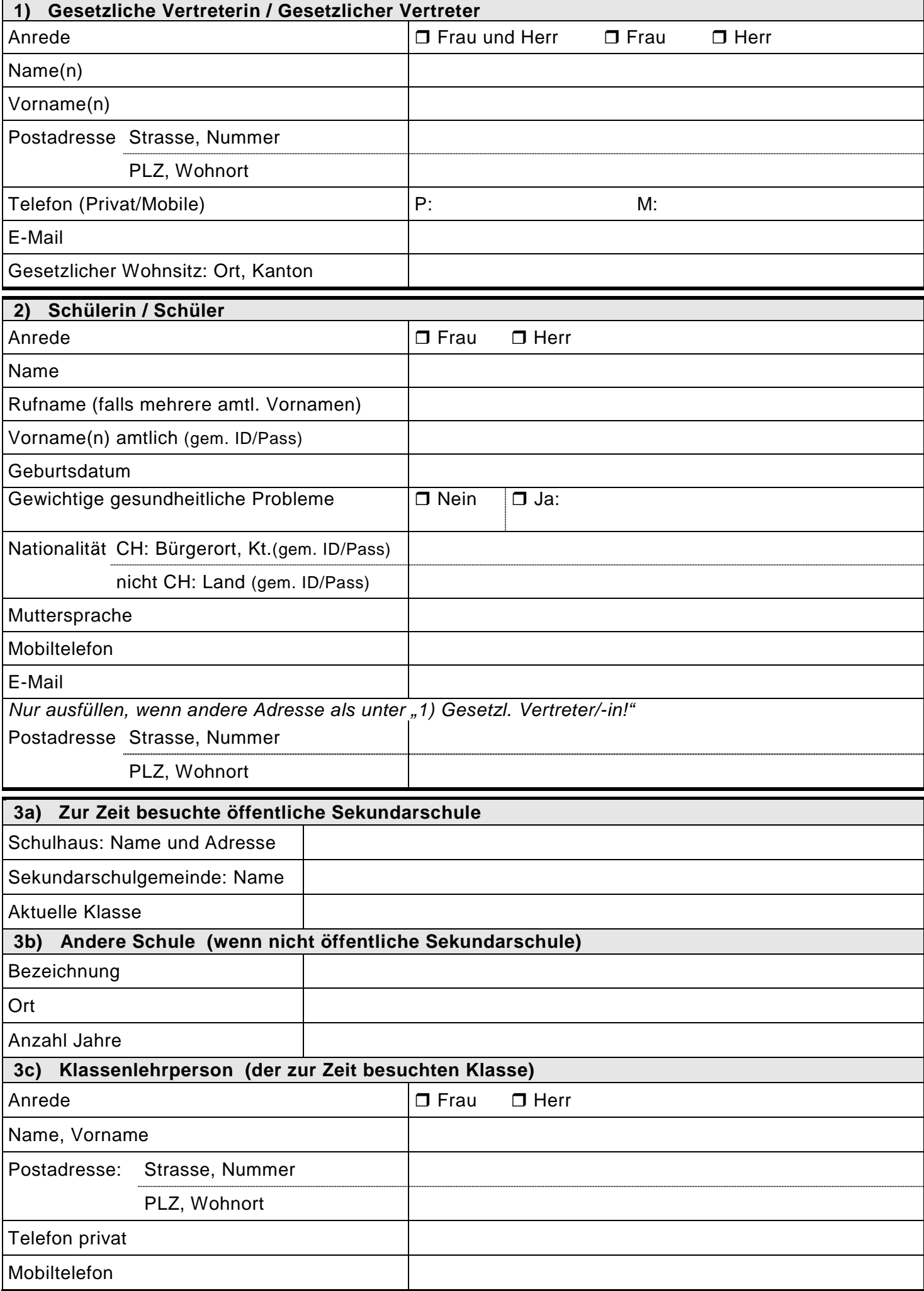

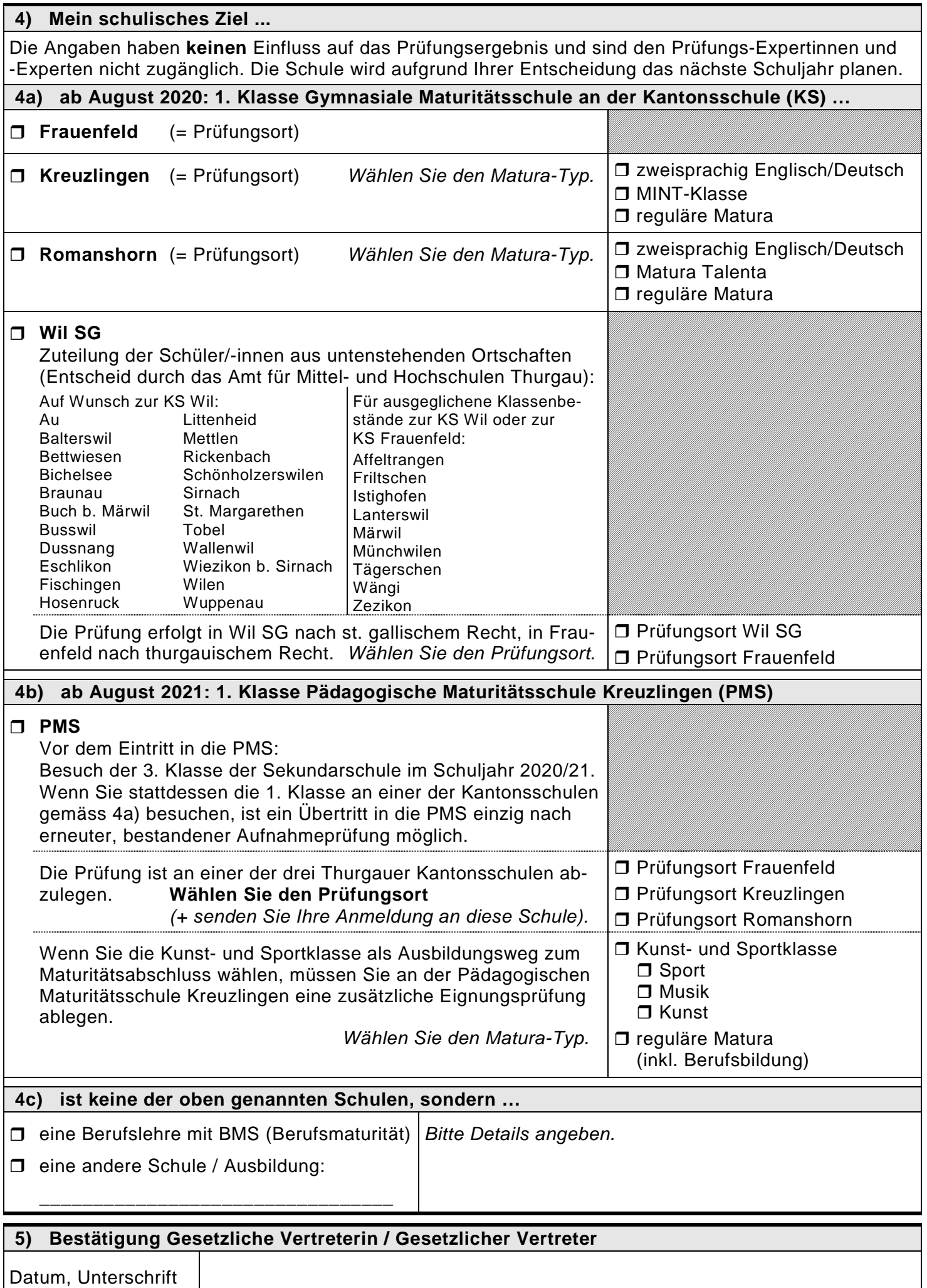

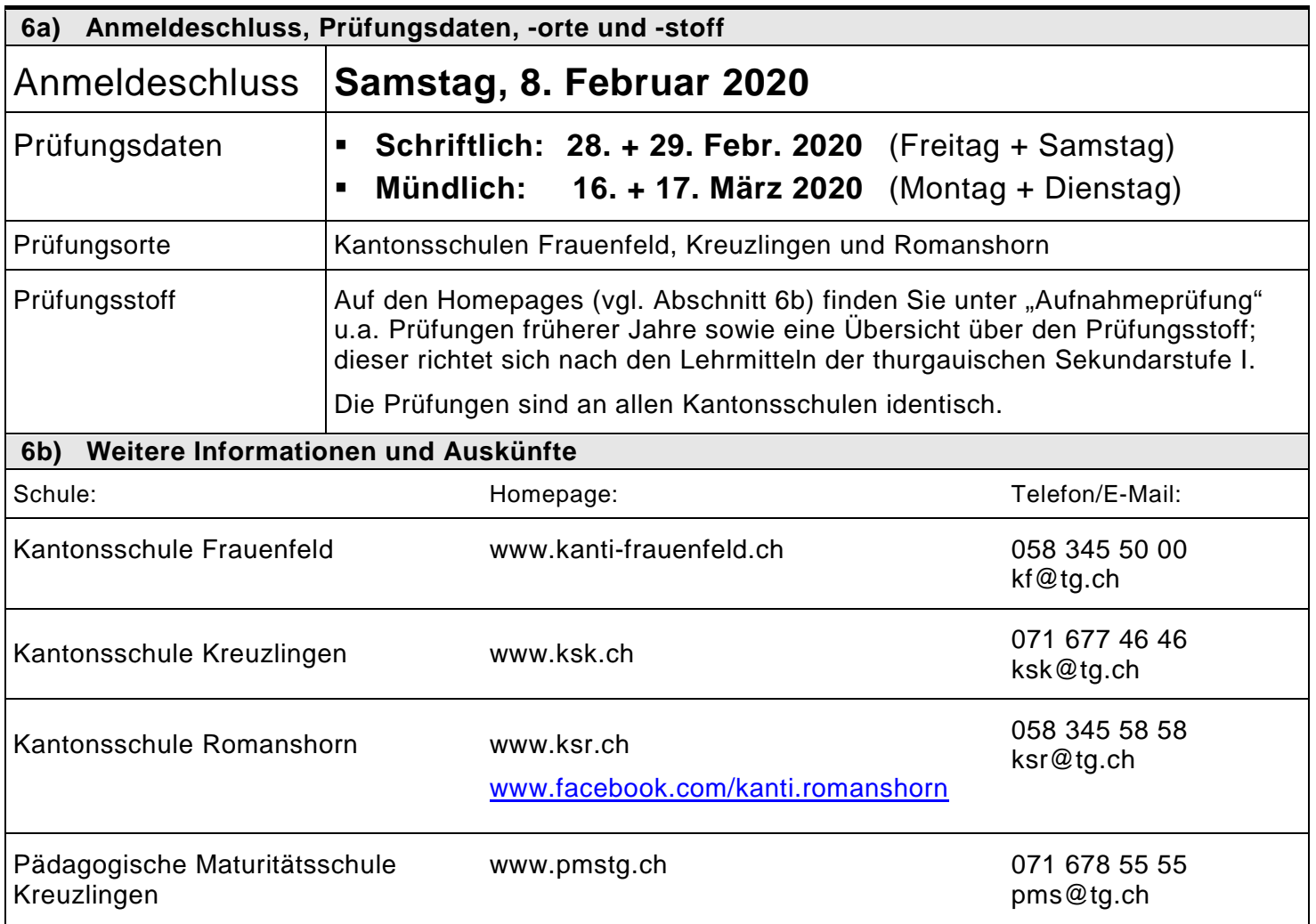

## **7a) Zustellung der Prüfungsanmeldung per Post**

*Senden Sie die Anmeldung an die Schule, an der Sie gemäss "4) Mein schulisches Ziel" die Prüfung ablegen möchten, vgl. nachfolgende Postadressen.* 

### *Falls Prüfungsort Wil SG:*

*Die Anmeldung ist direkt an die Kantonsschule Wil, Postfach 550, 9501 Wil, zu senden!* 

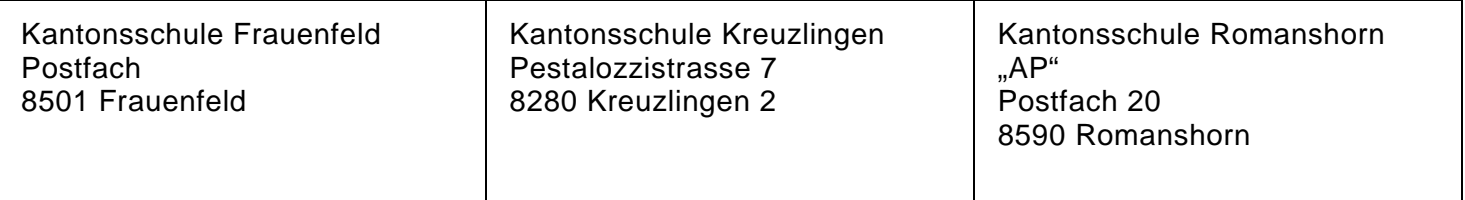

### **7b) Einzureichende Beilagen**

**Legen Sie dem Anmeldeformular bitte folgende Unterlagen bei:** 

### **Kopie der Zeugnisse:**

- **Semesterzeugnis Juli 2019**
- **Semesterzeugnis Januar 2020**
- Kopien der Identitätskarte oder des Passes *→ Auf der 1. Seite dieses Formulars aufkleben!*

Es werden keine Unterlagen zurückgesandt.

- Nach Eingang Ihrer Anmeldung sendet Ihnen die zuständige Kantonsschule ein **Prüfungsaufgebot inkl. Anmeldebestätigung**. Dieses Schreiben wird bei den verschiedenen Kantonsschulen zu unterschiedlichen Zeitpunkten versandt, aber spätestens **bis Freitag, 21. Februar 2020**, bei Ihnen eintreffen.
- Nach Abschluss der Prüfungen werden die zuständige Klassenlehrperson und die Schulleitung der abgebenden Schule über die Resultate ihrer Kandidatin bzw. ihres Kandidaten schriftlich informiert.